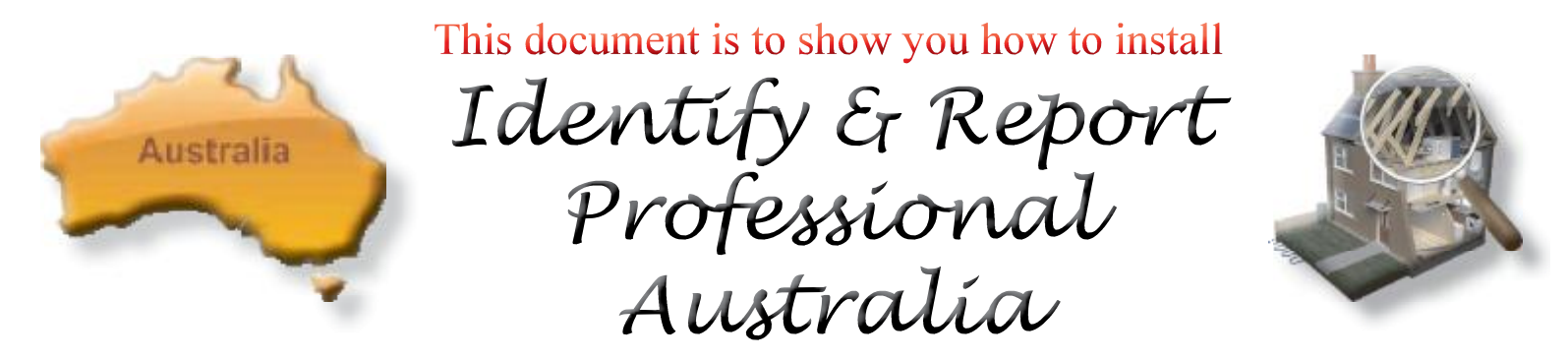

After downloading "Identify & Report Professional Australia" remember where you downloaded it.

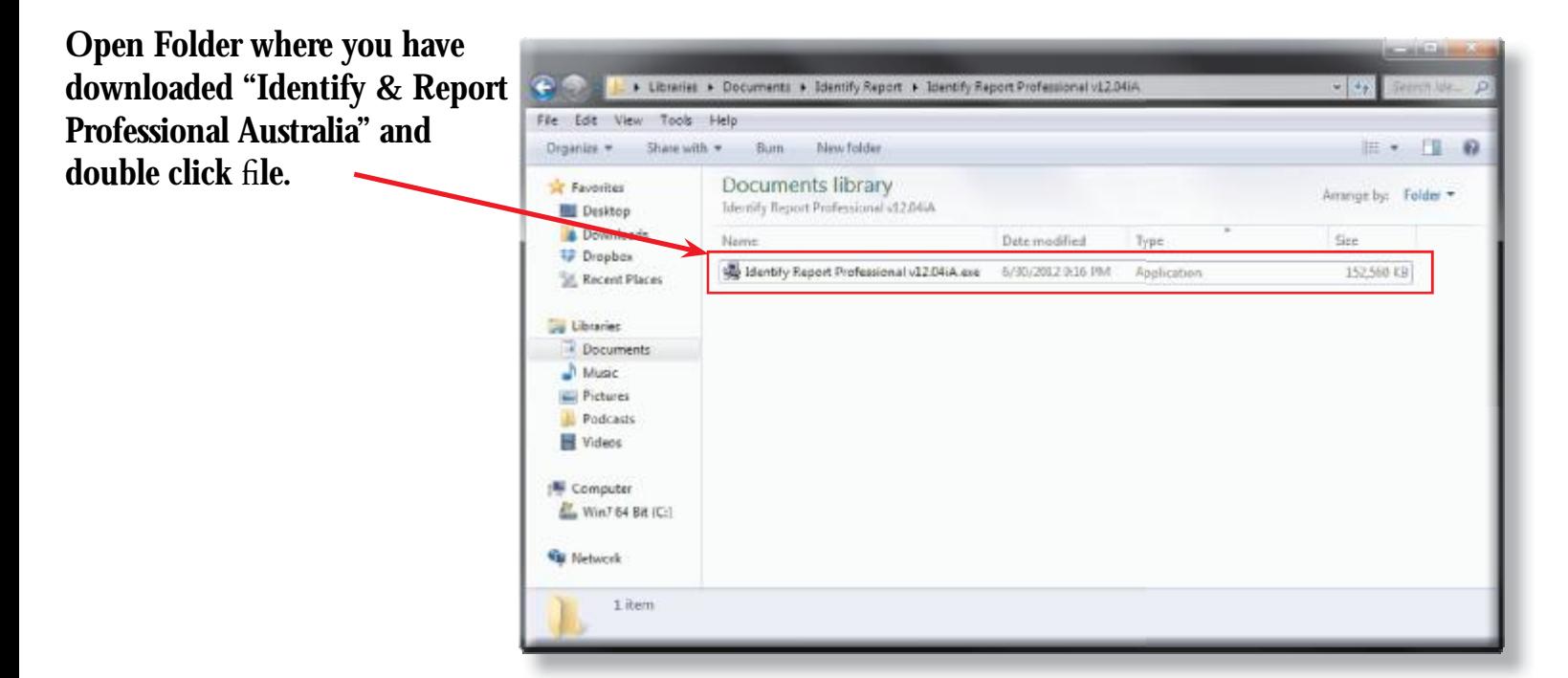

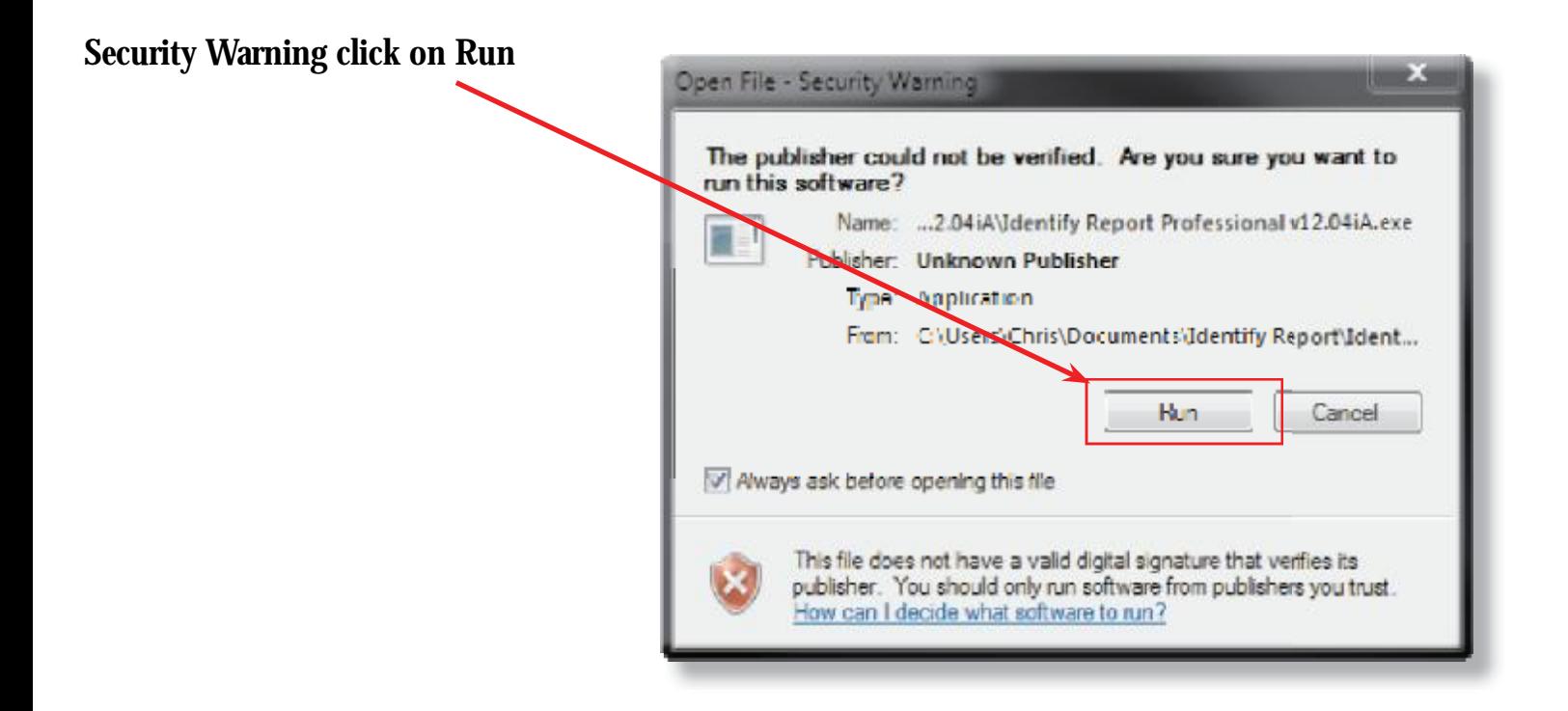

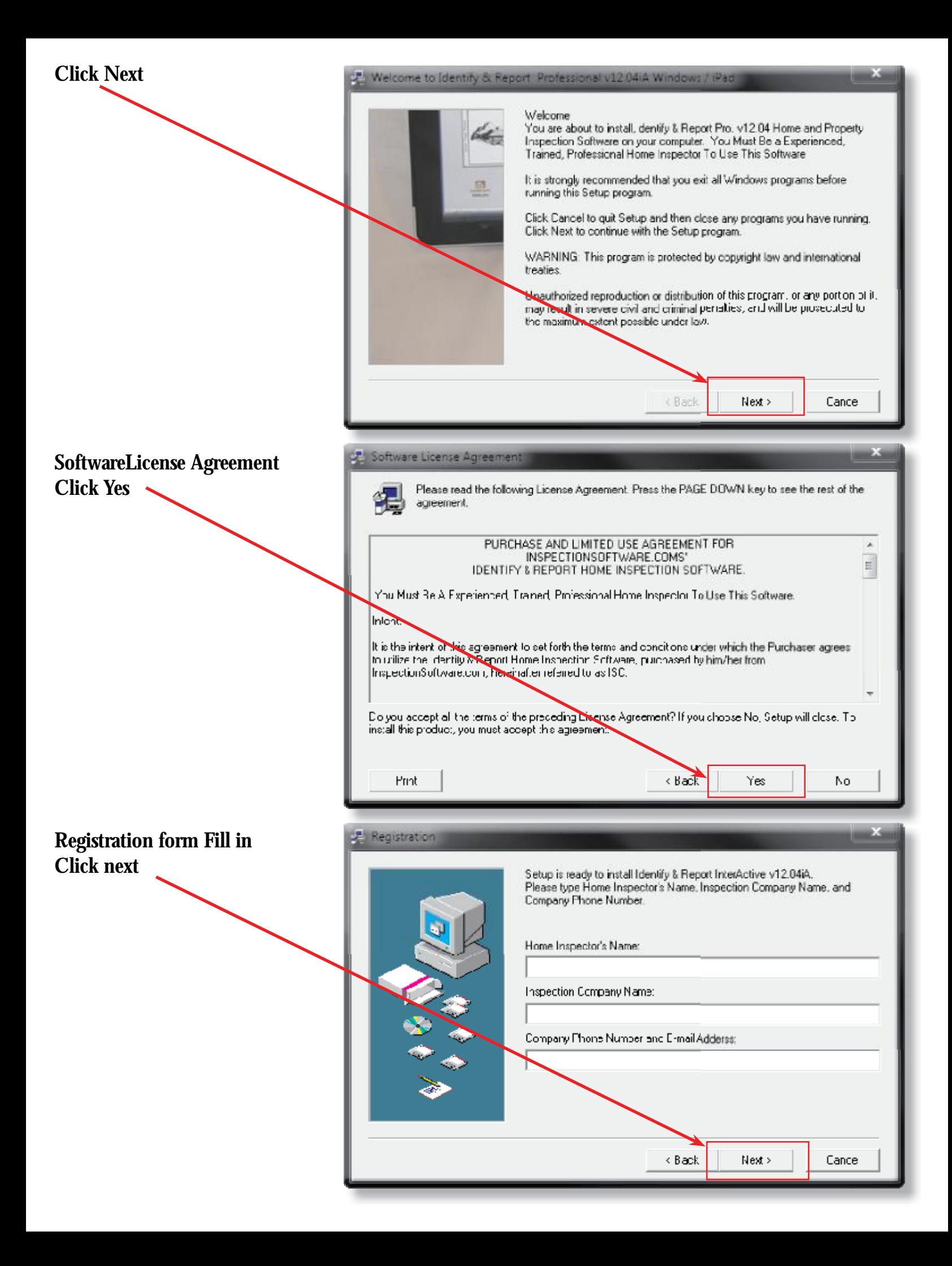

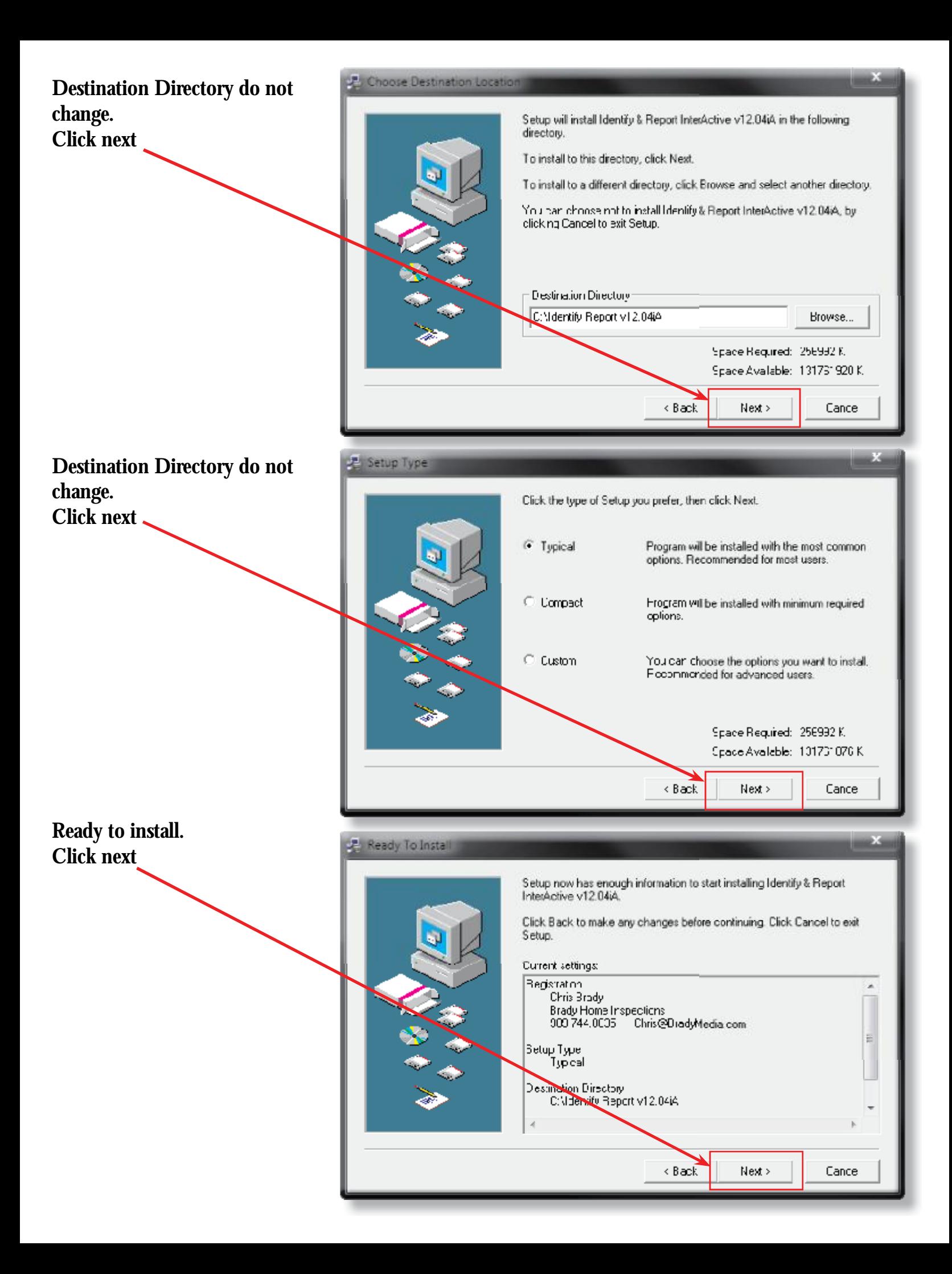

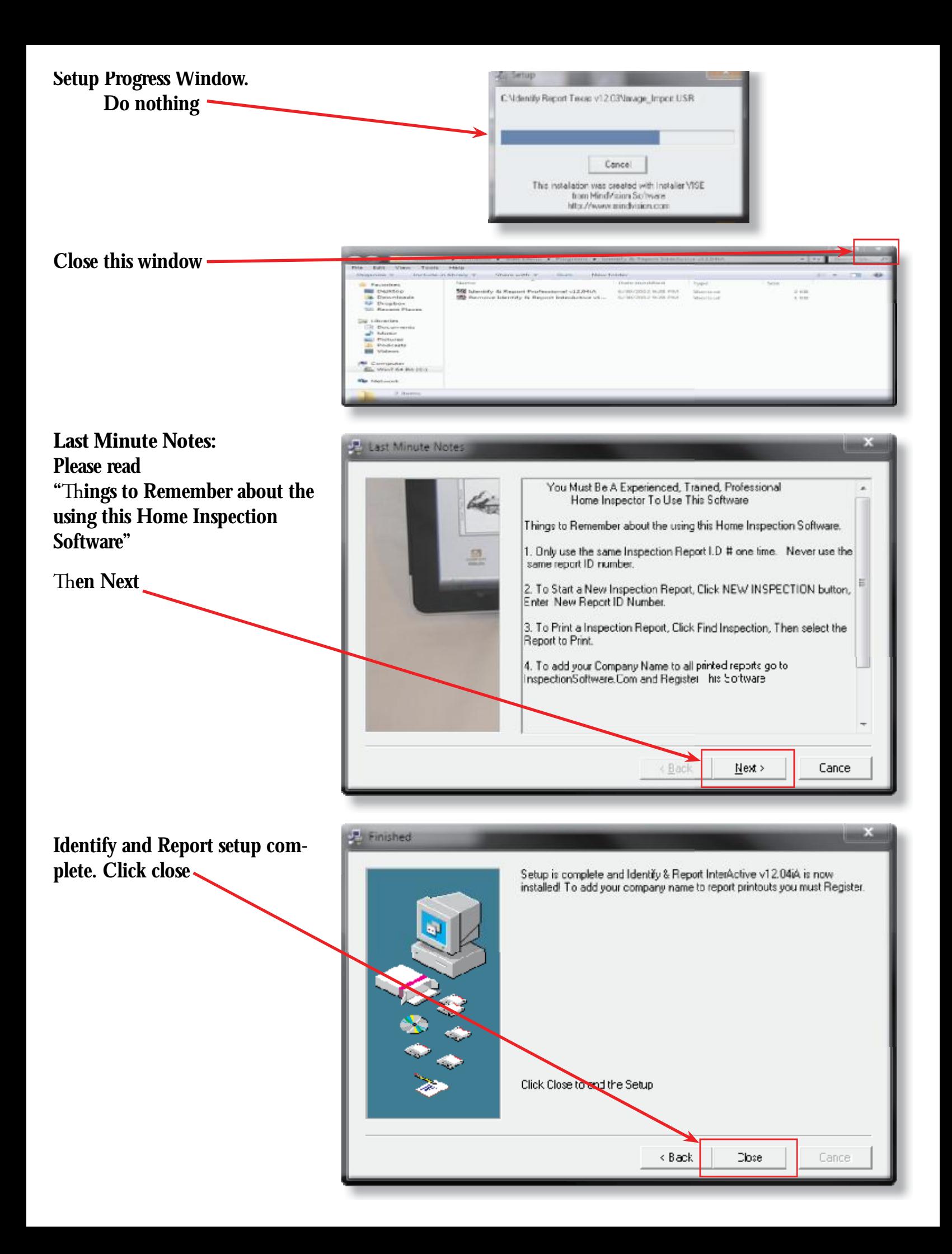

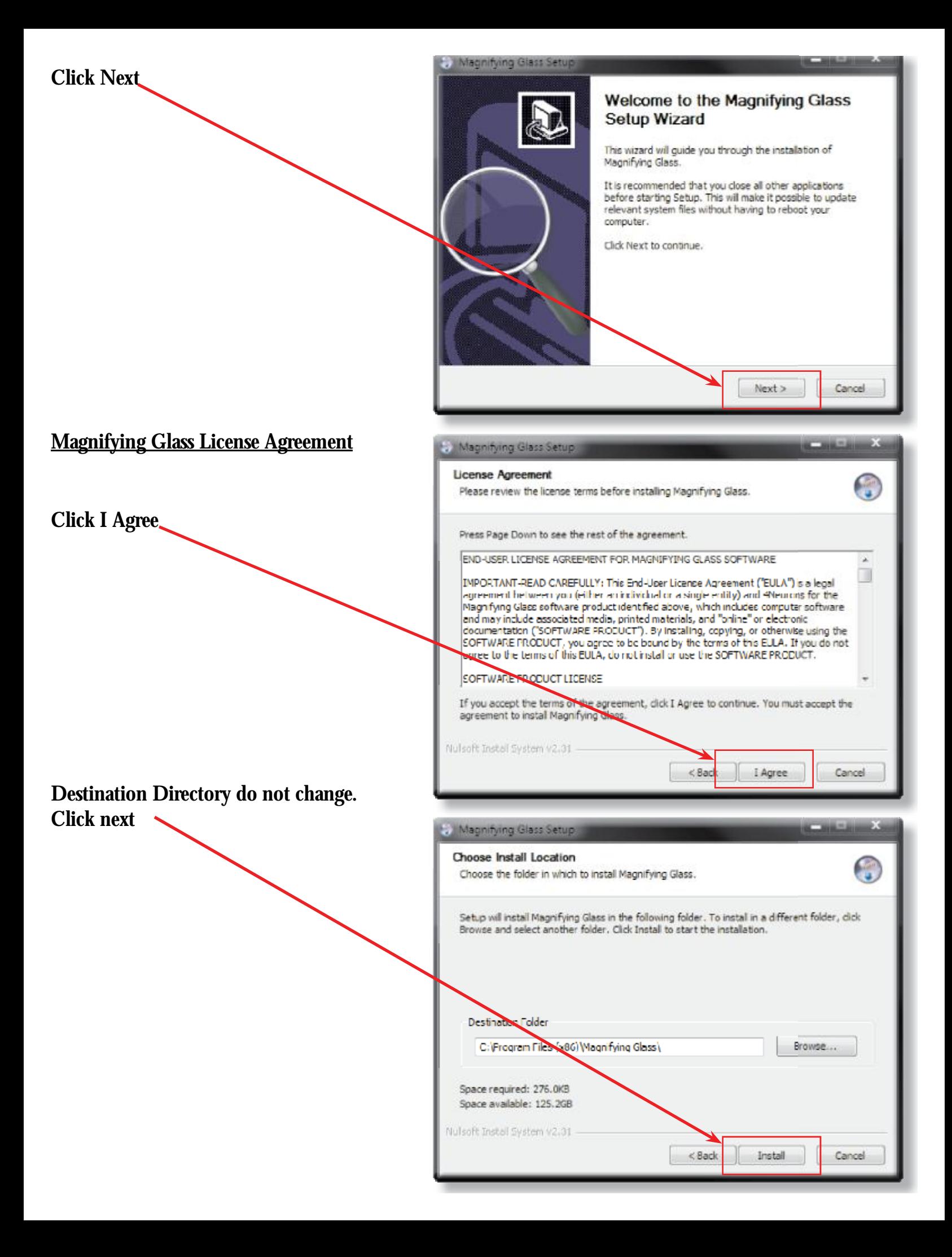

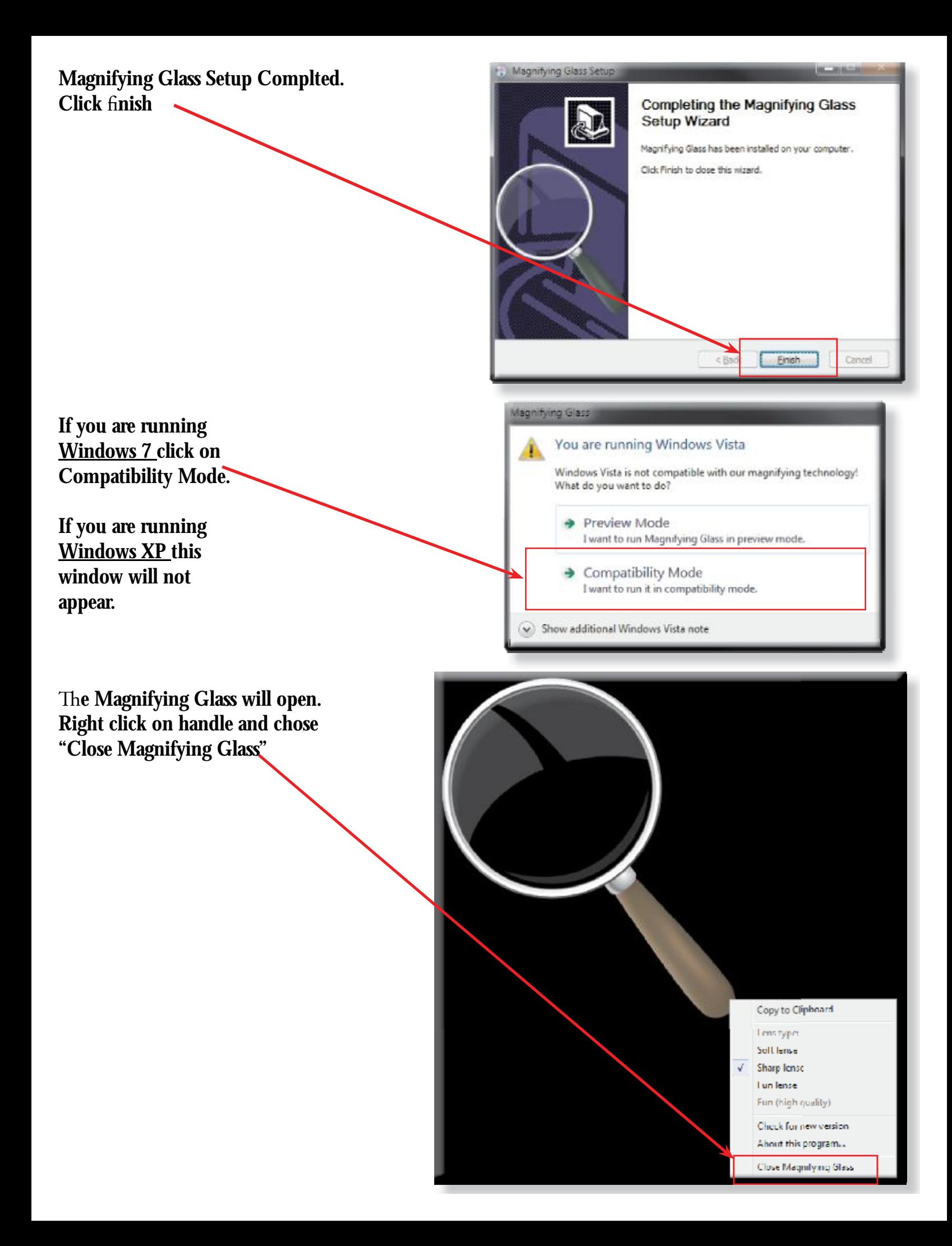

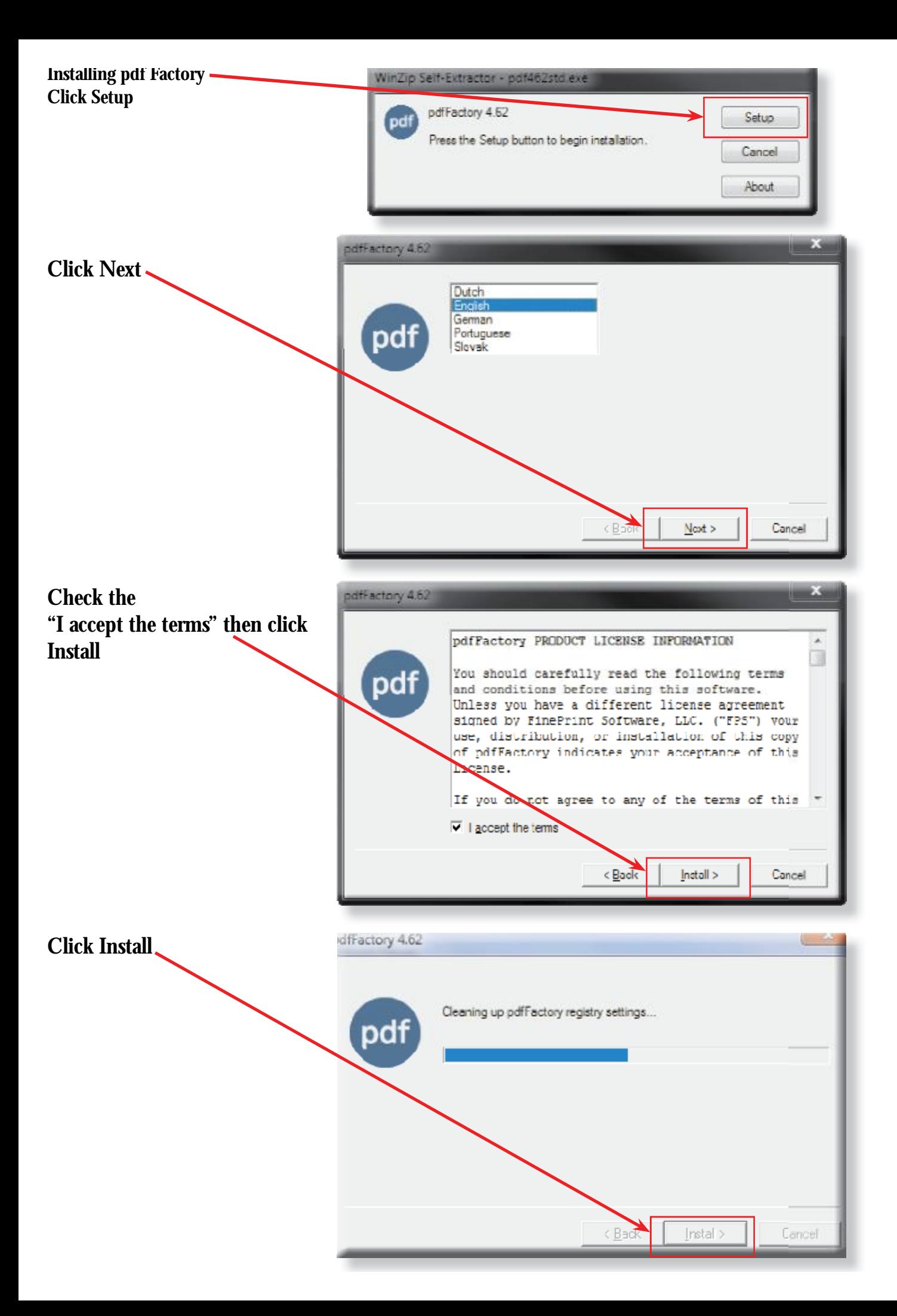

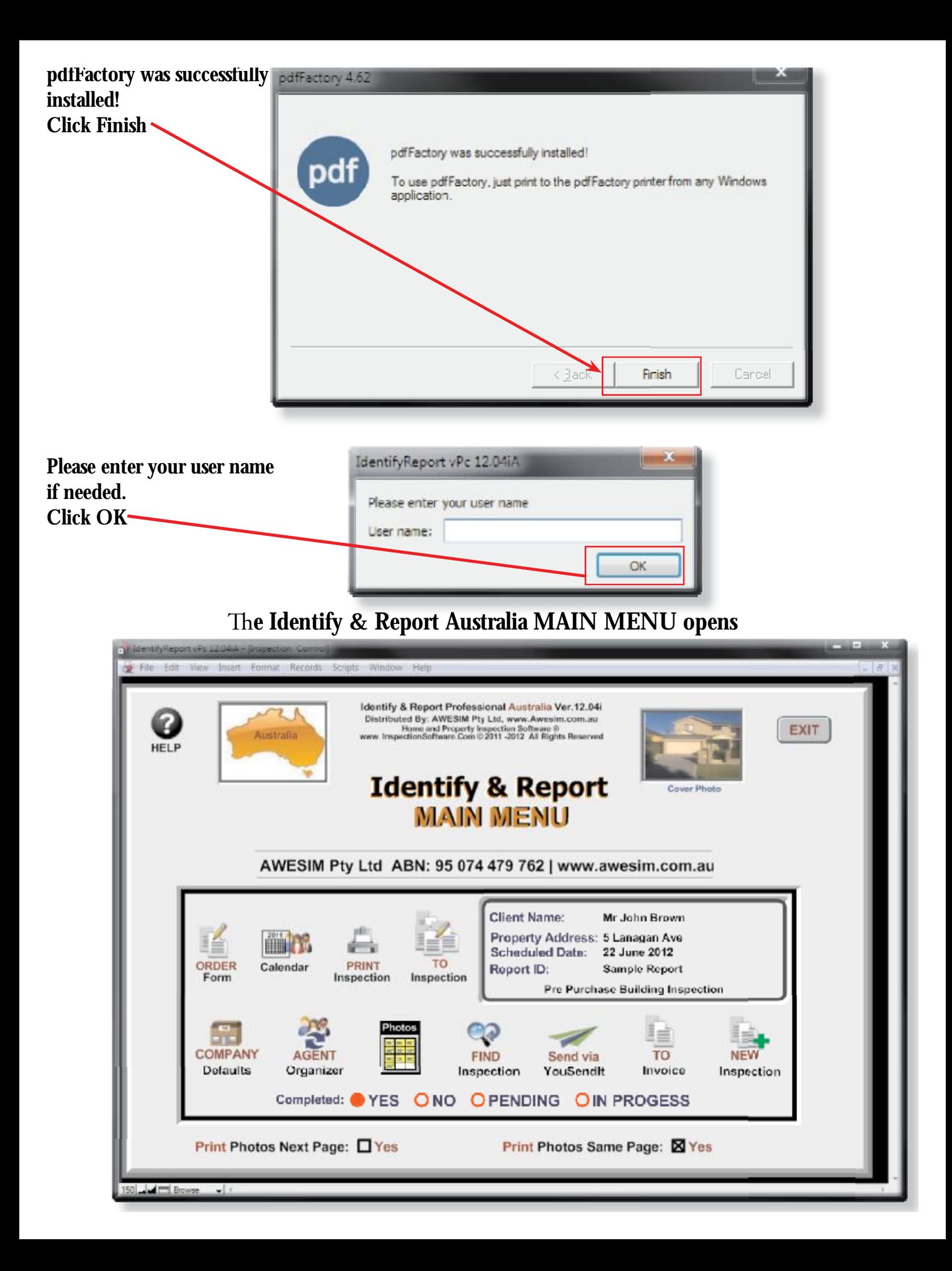